## API TESTING BY USING POSTMAN

Test the Backend of an Application

## Duration: (1 hour (Daily) [Monday to Friday]) – (25 Days) Program

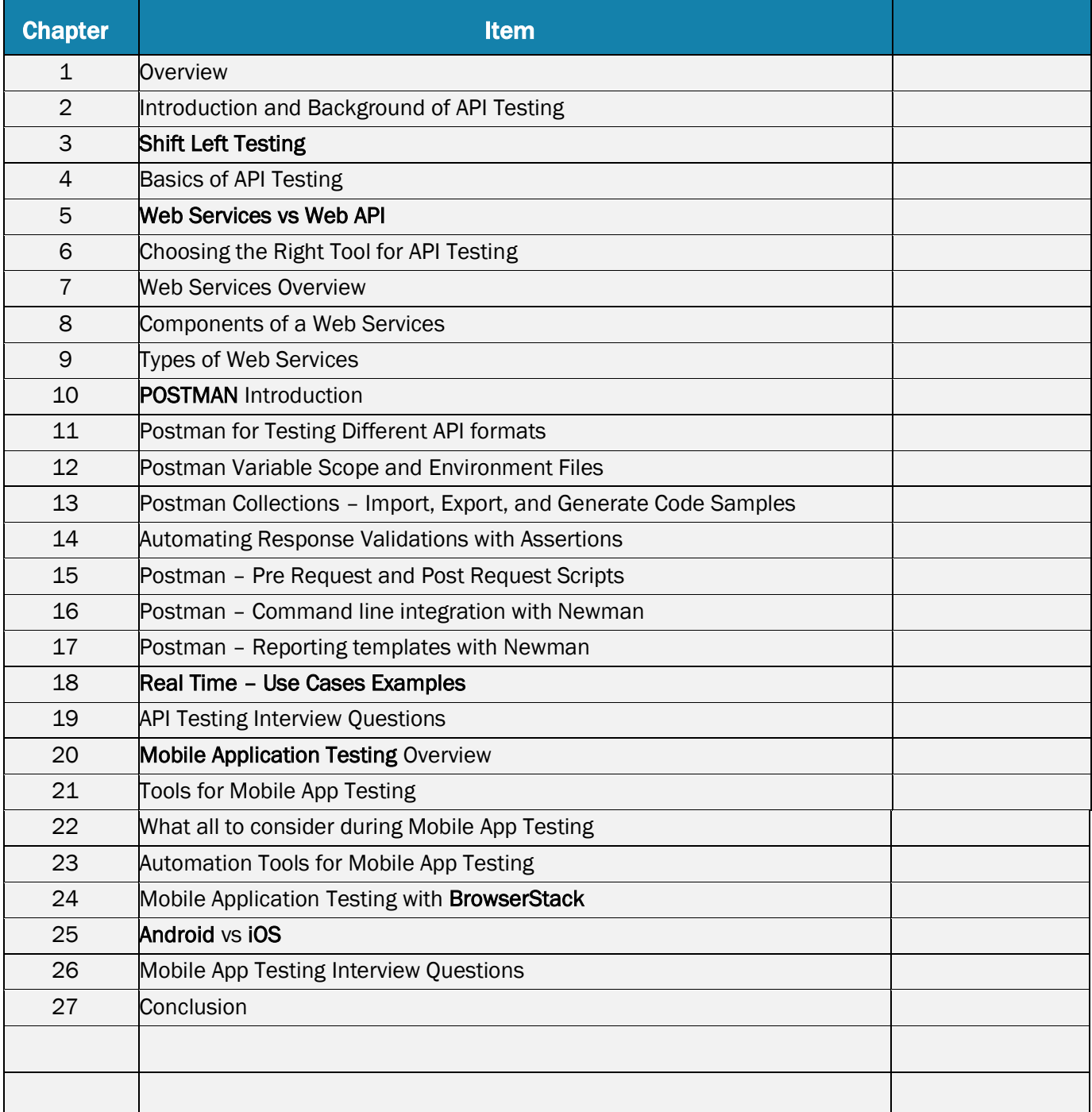